# Xyplorer klavye kısayolları

#### Dosya menüsü

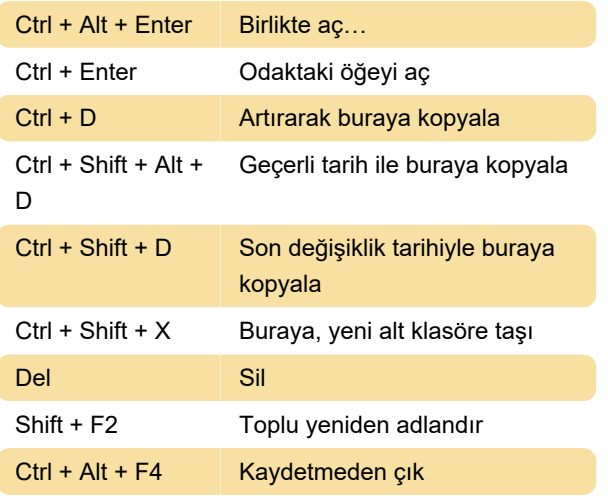

### Düzen menüsü

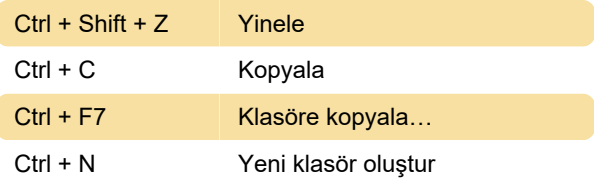

## Görünüm menüsü

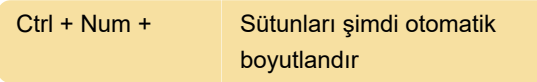

#### Bölmeler menüsü

Ctrl + Shift + F6 Diğer bölmeye yedekle

## Diğer kısayollar

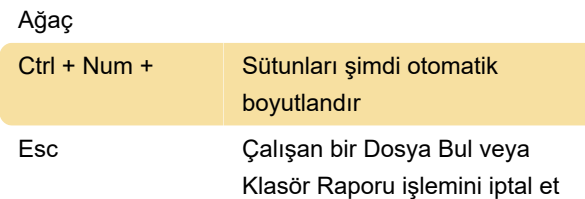

### Fare numaraları

Herhangi bir yerde

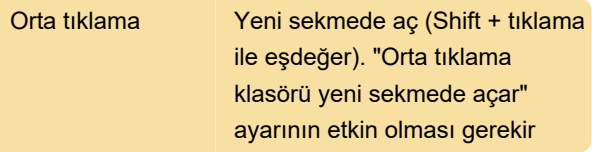

Temel kural olarak, bilgi panelinde veya durum

çubuğunda herhangi bir yerde gördüğünüz bir metin veya simge, panoya çift tıklanarak kopyalanabilir. Bazı özel durumlar bu kuralın uzantısıdır:

# Resim Ön izleme

Fare eylemlerini ön izleme resmi üzerinde doğrudan kullanma

#### Ses / Video ön izleme

İlerleme çubuğunda direkt olarak kullanılan fare eylemleri

# Kayan ön izleme ve tam ekran ön izleme

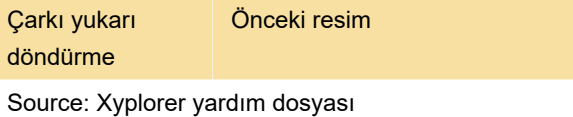

Son değişiklik: 11.11.2019 20:10:41

Daha fazla bilgi için: [defkey.com/tr/xyplorer-klavye](https://defkey.com/tr/xyplorer-klavye-kisayollari?filter=basic)[kisayollari?filter=basic](https://defkey.com/tr/xyplorer-klavye-kisayollari?filter=basic)

[Bu PDF'yi özelleştir...](https://defkey.com/tr/xyplorer-klavye-kisayollari?filter=basic?pdfOptions=true)